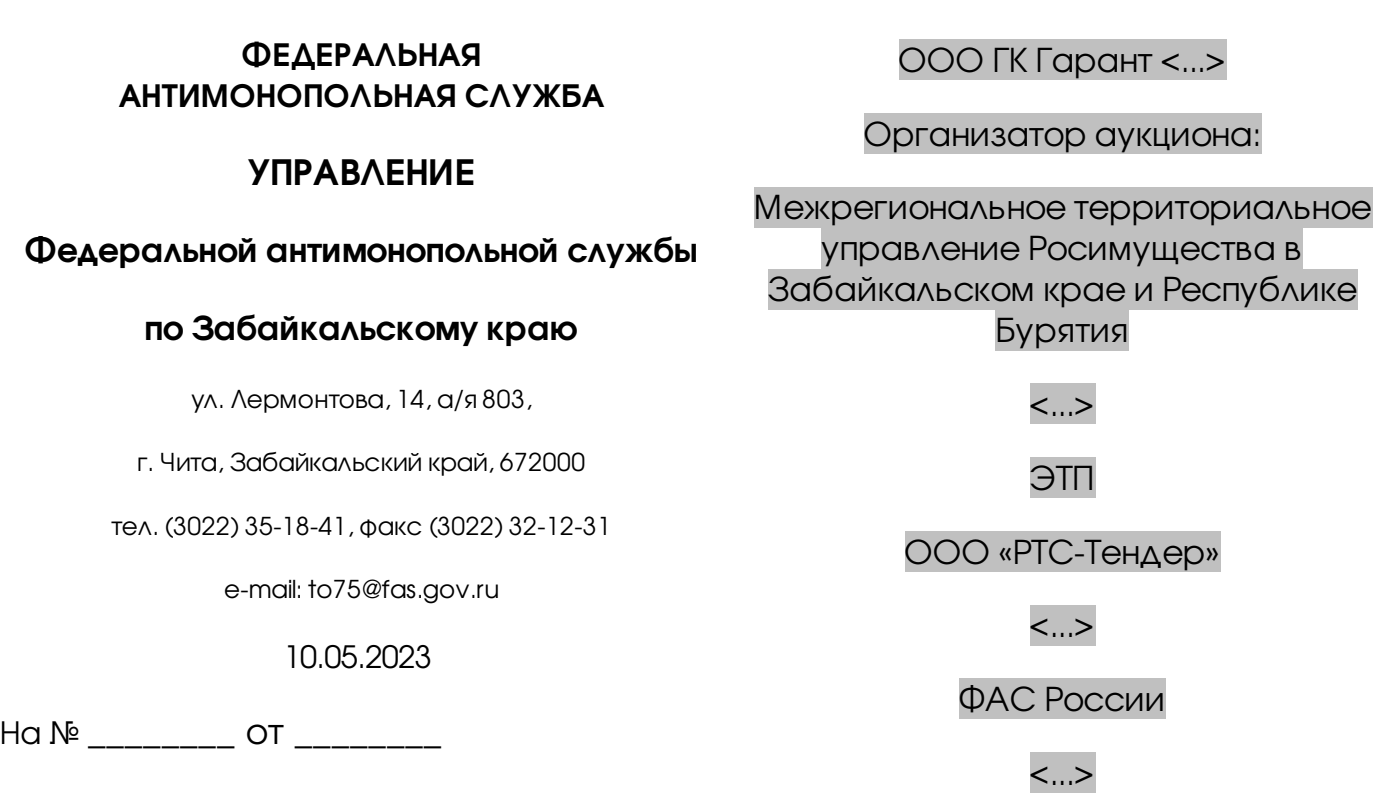

Заявитель:

В адрес Забайкальского УФАС

России (далее - Управление) поступила жалоба (вх. 2850/23 от 28.04.2023) ООО ГК «Гарант» (далее – заявитель, общество) на действия Межрегионального территориального управления Федерального агентства по управлению государственным имуществом в Забайкальском крае и Республике Бурятия, ООО «РТС-тендер» при организации и проведении аукциона (извещение № 21000031670000000678) на право заключения договора аренды двух нежилых зданий.

Рассмотрение жалобы уведомлением от 04.05.2023 № МГ/2138/23 назначено на 12.05.2023 в 11-00 по адресу: г.Чита, ул. Лермонтова,д.14.

Указанное уведомление о поступлении жалобы № 075/10/18.1-170/2023 и рассмотрении жалобы по существу от 04.05.2023 № МГ/2138/23 отзывается.

Согласно письму ФАС России от 20 апреля 2022 г. № ГМ/39356/22 «О направлении методических рекомендаций по вопросам рассмотрения жалоб на нарушение процедур проведения «отраслевых» (имущественных) торгов» Центральный аппарат ФАС России рассматривает следующие жалобы на действия (бездействие) операторов электронных площадок, включенных в перечень, утвержденный распоряжением Правительства Российской Федерации от 12.07.2018 № 1447-р (далее - Перечень). Общество с ограниченной ответственностью «РТС – тендер» входит в вышеуказанный Перечень.

Таким образом, направляем жалобу ООО ГК «Гарант» с приложением в Центральный аппарат ФАС России по подведомственности.

Приложение находится на внутреннем сетевом диске: \\10.201.0.103\to\to75\ЖАЛОБА ООО ГК ГАРАНТ 18.1

Руководитель Управления **Самира и Самира и Самира Самира Самира Самира Самира Самира Самира Самира Самира Сами**